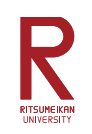

*This desk supports you…*

- *1. Can find the FAQ of International students.*
- *2. Can inquire/submit anything anytime.*
- *3. Can check the all interaction with Int'l Center anytime.*

*What needed to use the desk?*

- *‐Nothing for FAQ.*
- *‐ RAINBOW ID, Password for inquire/submit form. \* RAINBOW ID,PWD is to given from your enrolled faculty/grad. school.*
- 1*‐ If <sup>a</sup> message from the International Center is delivered on the Online Support Desk, you will receive <sup>a</sup> notification email in your Ritsumeikan email. Please set up your university email to make sure that you can check it regularly.*

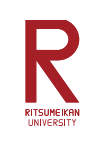

# *How to find the FAQ ?*

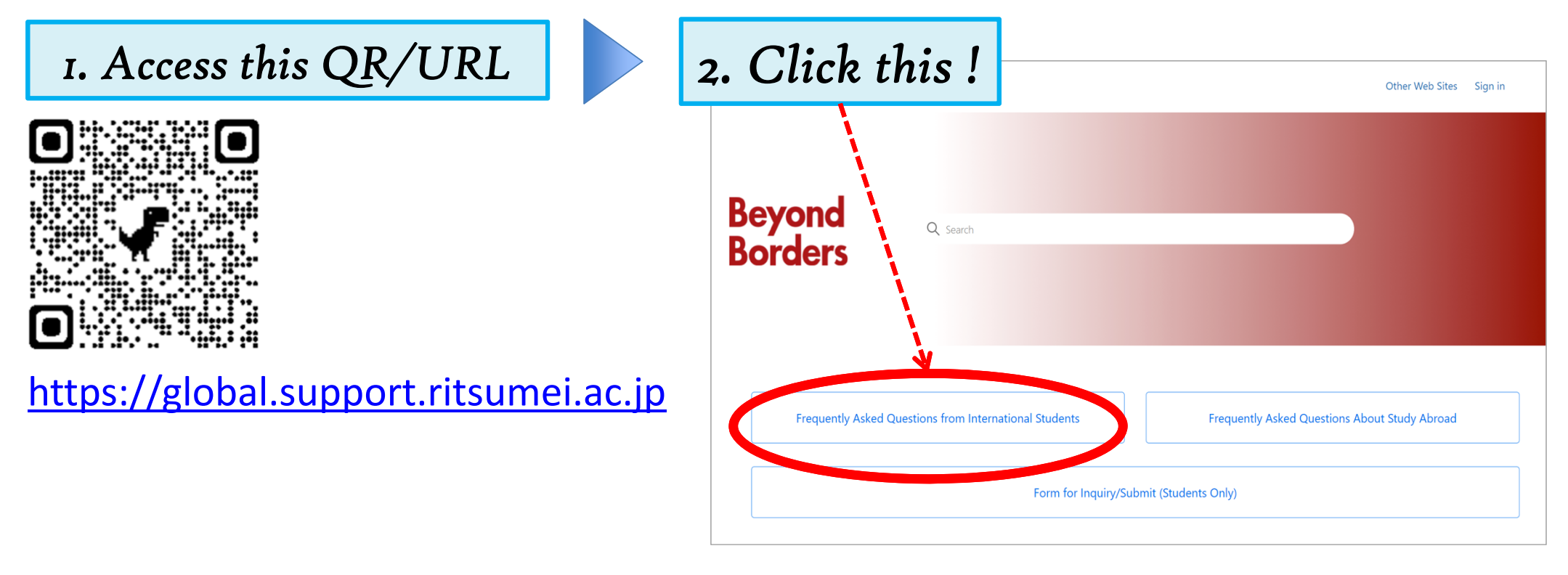

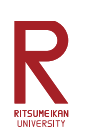

## *How to use the Inquire/Submit form ?*

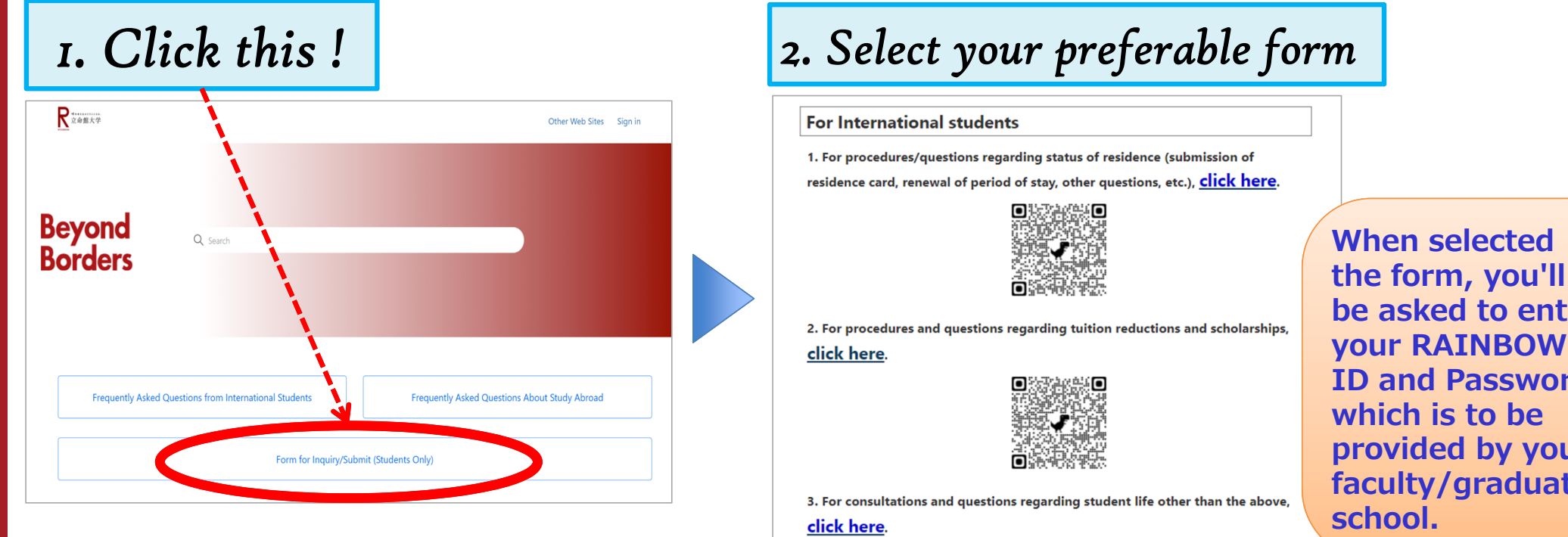

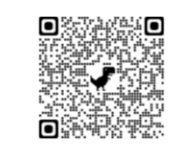

**be asked to enter your RAINBOW ID and Password which is to be provided by your faculty/graduate** 

3

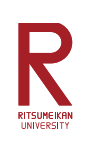

#### *How to check the all interaction with the International Center ?*

*If a message from the Int'l Center is delivered on the Online Support Desk, you will receive a notification email in your Ritsumeikan email.*

*Please set up your university email to make sure that you can check it regularly.*

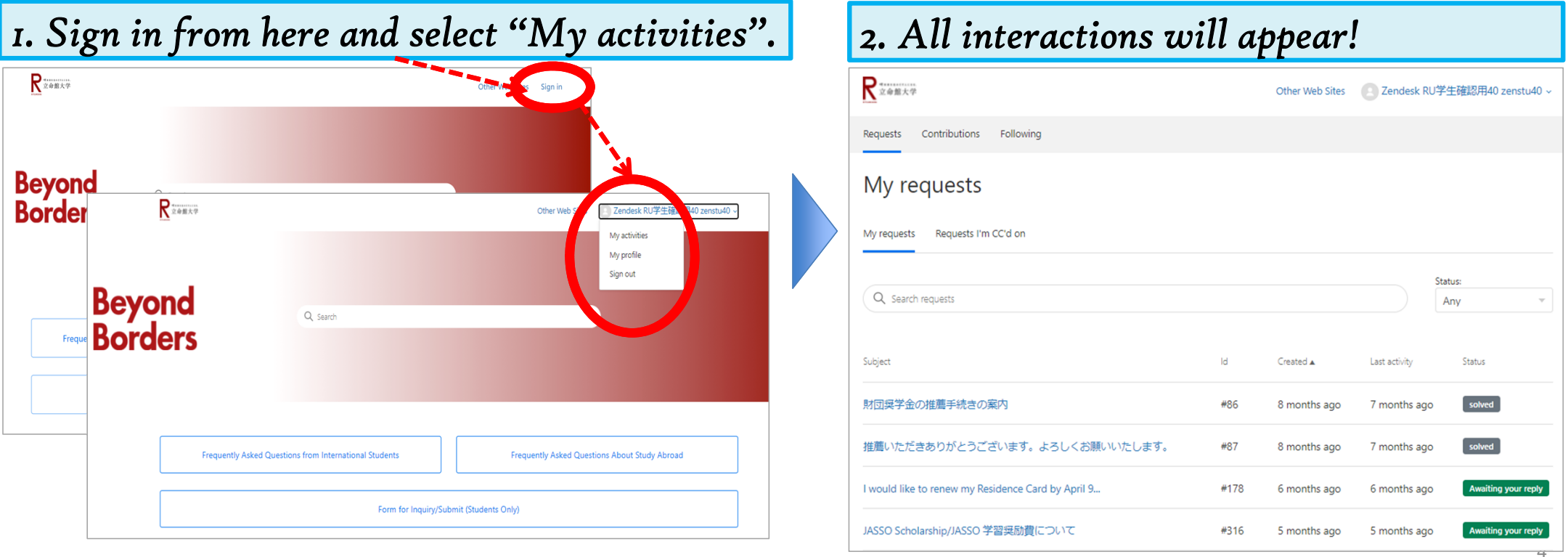